DataMAX Software Group, Inc. El Dorado Hills, CA 95762 USA

# SAP PURCHASE ORDER INQUIRY BY OPEN **STATUS**

This application finds all open purchase orders that contain the material specified in the Open Status inquiry.

RFgen Functional Documentation 2021

RFgen provides its customers SAP-validated, ready-to-use suites of "Open Source" applications and a development environment that can be used to create new apps or to modify existing apps.

> **SAP**<sup>®</sup> Certified Integration with SAP Applications

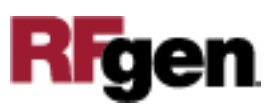

# SAP: PO – Inquiry by Open Status

This document describes the business workflow and technical information used in this application.

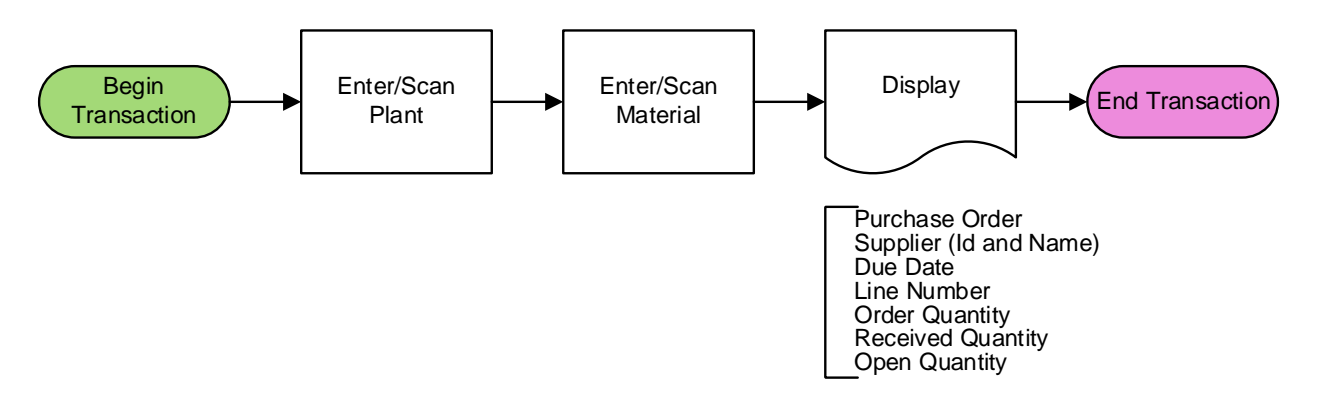

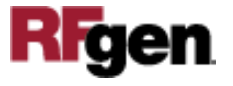

### FPOQO0200 PO – Inquiry by Open Status

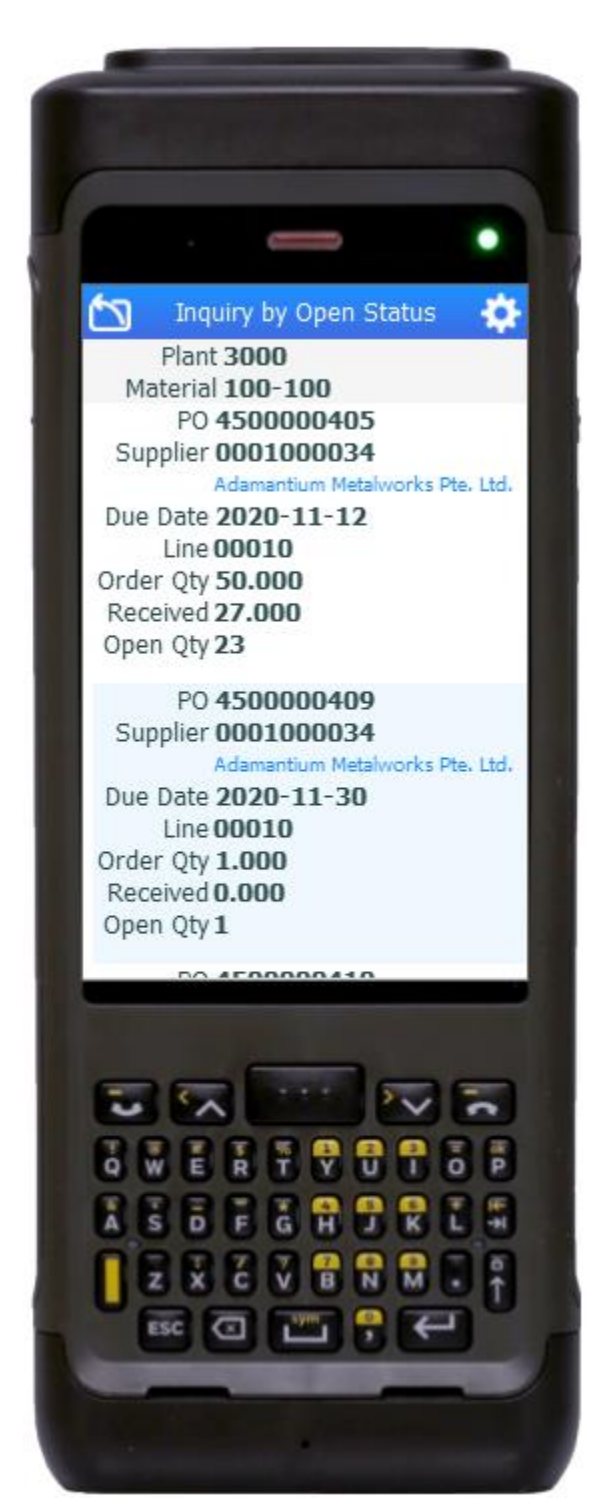

This application finds purchase orders with an open status for the material specified.

#### Description of Workflow

First the user scans, enters, or searches for a plant value if one is not defaulted from the user's profile.

The user then scans, enters, or searches for a material. To search for a material, the first one or more characters must be entered to reduce the search list results.

The application will display the PO, vendor ID, vendor name, due date, line, ordered quantity, received quantity, and open quantity.

The user can swipe the screen up or down to view more purchase orders.

The arrow icon in the upper left corner removes the current entry and moves the cursor back to the previous prompt until the user reaches the menu.

To start a new inquiry, the user taps the arrow icon.

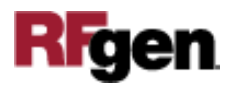

# Technical Information

This lists the tables used for validations, searches and defaults by prompt.

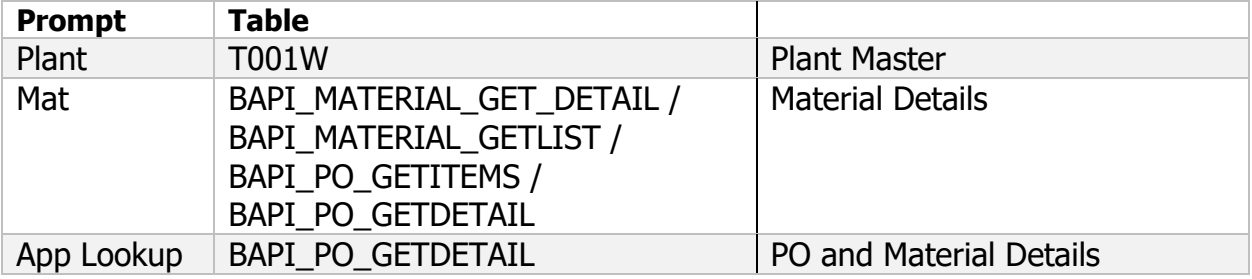

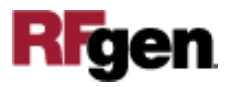